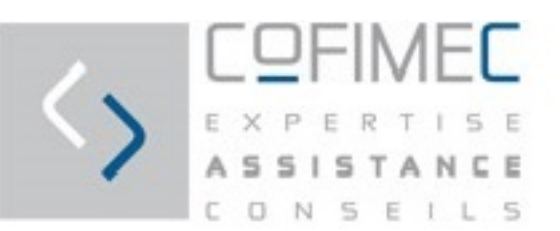

# **LIASSE FISCALE DANS ACD Version 2023**

**Public visé :** Assistant comptable **Comptable** Expert comptable

## **Pré requis :**

Aucun

# **Objectif(s) pédagogique (s)**

Comprendre l'ergonomie générale de ACD Lire une liasse fiscale Déterminer IR selon un cas pratique Savoir télétransmettre cette liasse fiscale Réaliser les exports

## Durée et modalité d'organisation :

Durée : 8 heures / 1 jour Horaires : de 9h à 12h et de 13h00 à 18h00 Organisation à distance ou présentiel En intra ou inter entreprise Taille du groupe : 5 personnes maximum

#### Lieux:

COFIMEC 6 bis impasse Latil 13008 MARSEILLE

## Accessibilité:

Pour toute situation de handicap merci de nous contacter pour envisager la faisabilité.

## Délai d'accès :

Jusqu'à 48h avant le début du module et en fonction des places restantes.

#### Tarifs:

**Tarif Intra sur devis** 

Indicateur de satisfaction

Satisfaction stagiaire : 98% Satisfaction du rythme : 100% Satisfaction supports de formation : 100%

## **Déroulé / contenu de la formation :**

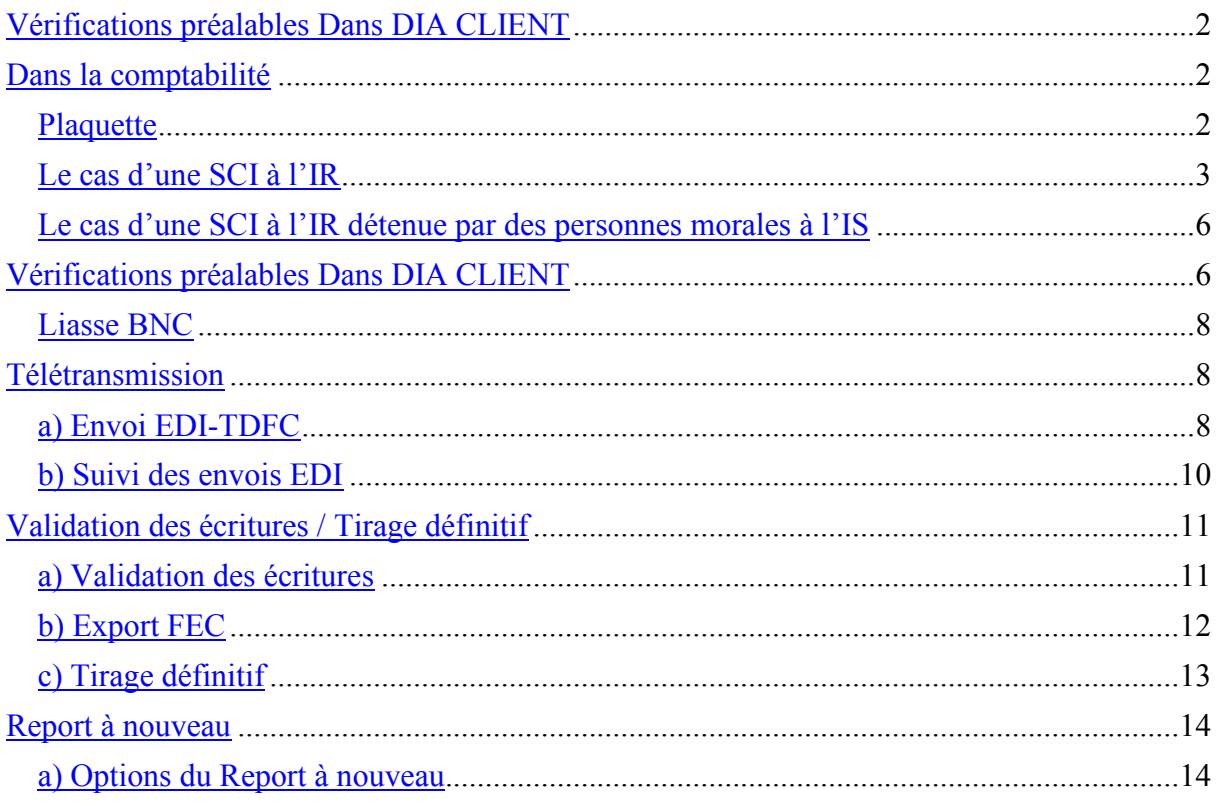

# **Moyen d'encadrement :**

Cofimec s'engage à adapter chaque formation aux besoins réels du/des stagiaire(s). Les formations sont effectuées par un expert comptable, commissaire aux comptes

#### **Méthodes mobilisées :** (Moyens pédagogiques et techniques)

- Formation synchrone : présentiel
- Nos méthodes pédagogiques sont actives et participatives et privilégient la mise en situation dès l'appropriation des briques pédagogiques par les participants. Nos formations sont proches de votre réalité opérationnelle car nous nous adaptons au contexte de chaque client.
- Des ateliers animés par le formateur, sont construits en collaboration avec les participants avec un degré d'expertise croissant afin de répondre au mieux au contexte rencontré en clientèle.
- Élaboration et simulations d'entretiens de négociation, exercices pratiques, échanges d'expérience.
- Apports pédagogiques, jeux de rôles, utilisation des outils pédagogiques divers et débriefing collectif sur l'acquisition et développement des compétences.

## **Modalités de suivi et d'évaluation** :

- Évaluation diagnostique en début de formation.
- Évaluations formatives tout au long de parcours (QCM)
- Mise en situation professionnelle
- Evaluations des acquis : Evaluation des acquis au cours des différents ateliers de mises en situation et du débriefing réalisé après chaque atelier pratique.
- Feuille d'émargement par demi-journée